**ТЕРРИТОРИАЛЬНАЯ** ИЗБИРАТЕЛЬНАЯ КОМИССИЯ МУНИЦИПАЛЬНОГО РАЙОНА **БЕЛОКАТАЙСКИЙ РАЙОН** РЕСПУБЛИКИ БАШКОРТОСТАН

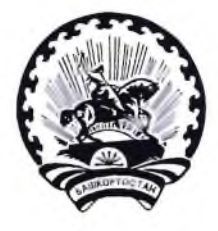

БАШКОРТОСТАН РЕСПУБЛИКАЊЫ БАЛАКАТАЙ РАЙОНЫ МУНИЦИПАЛЬ РАЙОНЫНЫН ТЕРРИТОРИАЛЬ ҺАЙЛАУ **КОМИССИЯҺЫ** 

## **PEШEHИE**

16 апреля 2021 г.

 $N_0$ 8/5-5

с. Новобелокатай

# О Рабочей группе по предварительному рассмотрению жалоб, обращений на решения и действия (бездействие) избирательных комиссий и должностных лиц при проведении выборов на территории муниципального района Белокатайский район Республики Башкортостан

В соответствии с частью 8 статьи 23, частью 6 статьи 25 Кодекса Республики Башкортостан о выборах территориальная избирательная комиссия муниципального района Белокатайский район Республики Башкортостан, на которую постановлениями Центральной избирательной комиссии Республики Башкортостан №164/140-6 и №164/202-6 от 10 декабря 2020 г. возложены полномочия избирательных комиссий района Белокатайский образований муниципального район муниципальных Республики Башкортостан, решила:

1. Утвердить состав Рабочей группы по предварительному рассмотрению жалоб, обращений на решения и действия (бездействие) избирательных комиссий и должностных лиц при проведении выборов на территории муниципального района Белокатайский район Республики Башкортостан в период срока полномочий территориальной избирательной комиссии (приложение №1).

Назначить руководителем рабочей группы заместителя председателя 2. территориальной избирательной комиссии Малышева Валентина Анатольевича, заместителем руководителя - члена территориальной избирательной комиссии с правом решающего голоса Зверева Валерия Викторовича.

3. Утвердить Положение о рабочей группе территориальной избирательной комиссии муниципального района Белокатайский район Республики Башкортостан по предварительному рассмотрению жалоб, обращений на решения и действия (бездействие) избирательных комиссий и должностных лиц при проведении выборов территории муниципального района Белокатайский район Республики на Башкортостан в период срока полномочий территориальной избирательной комиссии

(приложение №2). Территориальная избирательная комиссия Председатель муниципального района 'n Белокатайский район Республики Башкортостан Секретарь

Т.В. Лыкова

А.В. Попова

#### ПРИЛОЖЕНИЕ №1

к решению территориальной избирательной комиссии муниципального района Белокатайский район Республики Башкортостан от 16 апреля 2021 г. № 8/5-5

### **COCTAB**

Рабочей группы по предварительному рассмотрению жалоб, обращений на решения и действия (бездействие) избирательных комиссий и должностных лиц при проведении выборов на территории муниципального района Белокатайский район Республики Башкортостан в период срока полномочий территориальной избирательной комиссии

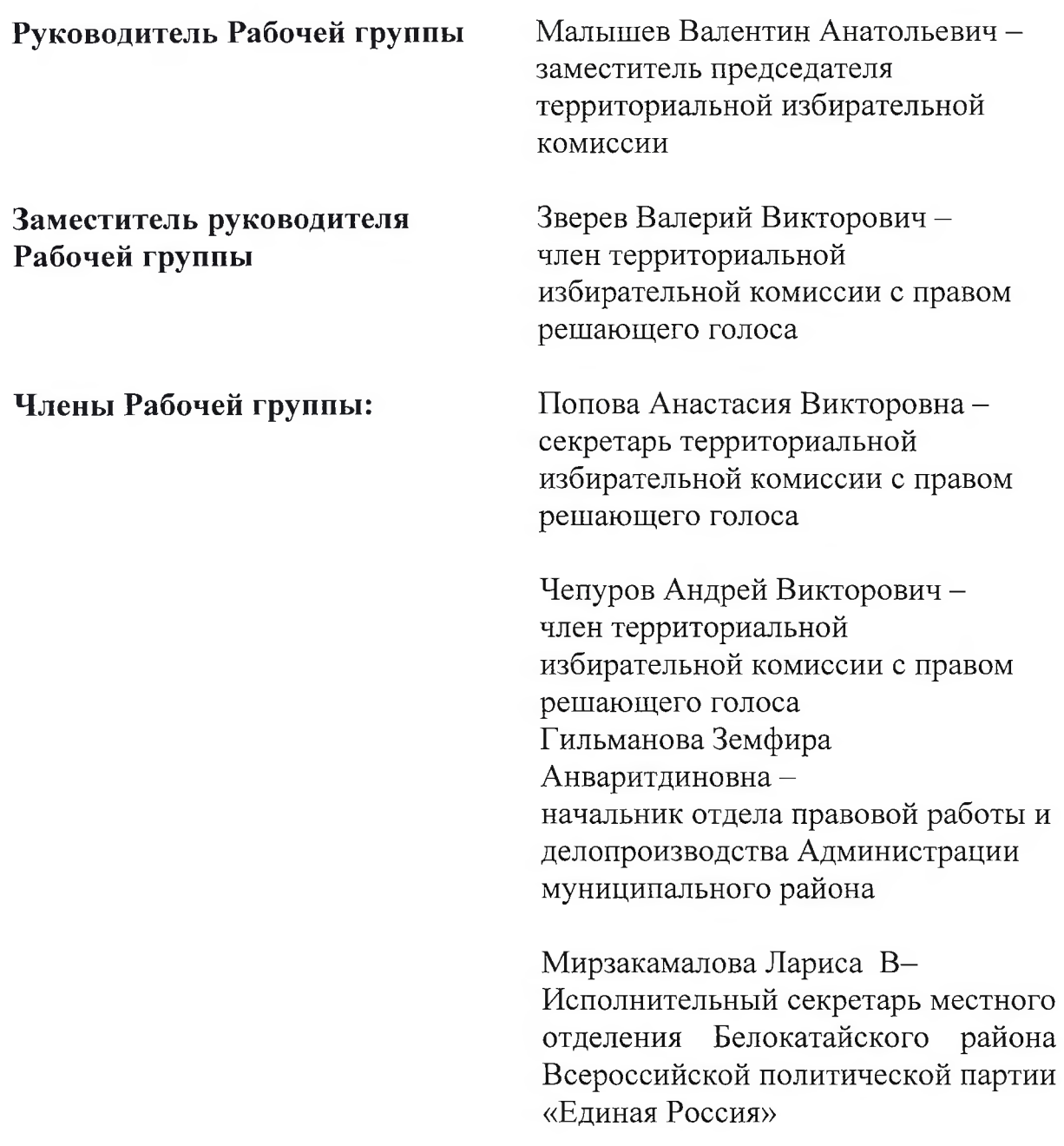

#### ПРИЛОЖЕНИЕ №1

к решению территориальной избирательной комиссии муниципального района Белокатайский район Республики Башкортостан от 16 апреля 2021 г. № 8/5-5

### **ПОЛОЖЕНИЕ**

о рабочей группе территориальной избирательной комиссии муниципального района Белокатайский район Республики Башкортостан по предварительному рассмотрению жалоб, обращений на решения и лействия (бездействие) избирательных комиссий и должностных лиц при проведении выборов на территории муниципального района Белокатайский район Республики Башкортостан в период срока полномочий территориальной избирательной комиссии

1. Настоящее Положение определяет порядок и формы деятельности Рабочей группы территориальной избирательной комиссии муниципального района Белокатайский район Республики Башкортостан по рассмотрению жалоб, обращений на решения и действия (бездействие) избирательных комиссий и должностных лиц при проведении выборов на территории муниципального района Белокатайский район Республики Башкортостан в период срока полномочий территориальной избирательной комиссии (далее -Рабочая группа).

образуется Рабочая группа **H3** числа членов территориальной комиссии муниципального района Белокатайский район избирательной Республики Башкортостан, представителей муниципальных органов, общественных объединений, организаций, ученых и специалистов.

Состав Рабочей группы утверждается территориальной избирательной района Белокатайский район Республики комиссии муниципального Башкортостан.

2.В компетенцию Рабочей группы входит:

• предварительное рассмотрение жалоб  $\mathbf O$ порядке применения Федерального закона «Об основных гарантиях прав и права на участие в референдуме граждан Российской Федерации» и Кодекса Республики Башкортостан о выборах, регулирующих рассмотрение обращений, жалоб;

• получение от государственных органов, государственных учреждений, их должностных лиц, органов местного самоуправления, организаций, общественных объединений, их должностных лиц необходимых сведений и материалов, подготовка экспертных заключений, а также проектов иных документов, в том числе ответов на обращения участников избирательного процесса;

• получение от правоохранительных органов, их должностных лиц необходимых сведений, материалов и ответов на обращения участников избирательного процесса;

• подготовка заключений по рассматриваемым обращениям и жалобам:

• рассмотрение полученных территориальной избирательной комиссией муниципального района Белокатайский район Республики Башкортостан от государственных органов, государственных учреждений, их должностных лиц, органов местного самоуправления, организаций, общественных объединений. их должностных лиц сведений и материалов по вопросам компетенции Рабочей группы;

• подготовка проектов представлений территориальной избирательной муниципального района Белокатайский район Республики комиссией Башкортостан в правоохранительные и иные органы по фактам нарушения законодательства о выборах;

• подготовка проектов решений территориальной избирательной муниципального района Белокатайский район Республики комиссией Башкортостан (в случае необходимости) по рассматриваемым обращениям и жалобам.

3. В своей деятельности Рабочая группа руководствуется Конституцией Российской Федерации, Конституцией Республики Башкортостан, конституционными федеральными законами, федеральными законами, Кодексом Республики Башкортостан о выборах, а также настоящим Положением.

4. Заседание Рабочей группы созывает Руководитель Рабочей группы (в случае его отсутствия - заместитель руководителя Рабочей группы).

Заседание Рабочей группы является правомочным, если на нем присутствует более половины от установленного числа членов Рабочей группы.

Деятельность Рабочей группы осуществляется на основе коллегиальности, гласности и открытого обсуждения вопросов, входящих в ее компетенцию.

На заседаниях Рабочей группы вправе присутствовать и высказывать свое мнение члены территориальной избирательной комиссией муниципального района Белокатайский район Республики Башкортостан, не входящие в состав Рабочей группы.

На заседаниях Рабочей группы вправе присутствовать заявители, лица, чьи действия явились основанием для вынесения вопроса на рассмотрение Рабочей группы, а также лица, уполномоченные представлять их интересы, и иные заинтересованные лица. Полномочия представителя заявителя и иных заинтересованных лиц должны быть оформлены в установленном законом порядке. Список указанных лиц составляется и подписывается руководителем Рабочей группы либо его заместителем накануне очередного заседания.

Для подготовки вносимых на заседание Рабочей группы вопросов могут приглашаться представители иных избирательных комиссий, специалисты, эксперты.

Заселания Рабочей группы проводятся по мере необходимости.

Рабочей состав группы утверждается 5. Персональный решением избирательной комиссией муниципального района территориальной Белокатайский район Республики Башкортостан

6. Руководитель Рабочей группы:

• организует и планирует работу Рабочей группы, председательствует на заседаниях Рабочей группы;

распределяет обязанности между членами Рабочей группы;  $\bullet$ 

выступает с докладом на заседании территориальной избирательной Белокатайский район Республики комиссией муниципального района Башкортостан,

требованию территориальной избирательной комиссией  $\Pi$ <sup>O</sup> муниципального района Белокатайский район Республики Башкортостан информирует ее о деятельности Рабочей группы.

Руководитель Рабочей группы (председательствующий на заседании) ведет заседание, предоставляет слово участникам заседания, ставит на голосование поступающие предложения, оглашает результаты голосования, организует принятие рекомендаций для Комиссии по обсуждаемому вопросу.

В отсутствие руководителя Рабочей группы, а также по его поручению обязанности руководителя Рабочей группы исполняет его заместитель, а в случае его отсутствия - иной уполномоченный на то член Рабочей группы из числа членов территориальной избирательной комиссией муниципального района Белокатайский район Республики Башкортостан с правом решающего голоса.

Продолжительность выступлений на заседаниях Рабочей группы устанавливается председательствующим по согласованию с докладчиками и содокладчиками и не должна превышать для доклада - десяти минут, содоклада - пяти минут, иных выступлений - трех минут, для справок, оглашения информации, обращений - двух минут, заключительного слова докладчика - трех решение Рабочая группа вправе принять предоставлении минут.  $\mathbf{O}$ дополнительного времени докладчику и заинтересованным сторонам.

На заседании Рабочей группы ведется протокол, а при необходимости видеозапись. Протокол заседания Рабочей группы ведет секретарь заседания, назначаемый председательствующим на заседании Рабочей группы. Протокол подписывается председательствующим на заседании Рабочей группы и секретарем заседания.

По результатам рассмотрения каждого вопроса на заседании Рабочей

группы принимается решение Рабочей группы, которое подписывается руководителем Рабочей группы и секретарем заседания.

Решение Рабочей группы принимается большинством голосов от числа присутствующих на заседании членов Рабочей группы открытым голосованием. В случае равенства голосов «за» и «против» голос председательствующего на заседании Рабочей группы является решающим.

7. Поступившие избирательную  $\overline{B}$ территориальную комиссию муниципального района Белокатайский район Республики Башкортостан обращения и иные документы рассматриваются на заседаниях Рабочей группы по поручению председателя, а в его отсутствие - заместителя председателя избирательной территориальной комиссией муниципального района Благовещенский район Республики Башкортостан

Подготовка к заседаниям Рабочей группы ведется в соответствии с Рабочей группы руководителя членом Рабочей группы, поручениями ответственным за подготовку конкретного вопроса, а также другими членами Рабочей группы, привлекаемыми специалистами. К заседанию Рабочей группы готовятся подлинники или копии документов, необходимых для рассмотрения обращений, и иных документов, проект решения Рабочей группы по рассматриваемому обращению или иному документу, а в необходимых случаях - заключения специалистов. Члены Рабочей группы и приглашенные лица, участвующие в заседании, извещаются о дате и времени заседания заблаговременно.

8. Срок рассмотрения обращений, поступивших в Рабочую группу, определяется в соответствии с федеральными законами, Инструкцией по территориальной избирательной делопроизводству комиссией  $\, {\bf B}$ муниципального района Белокатайский район Республики Башкортостан.

Вся документация Рабочей группы передается исполнителями на 9. хранение в порядке, установленном территориальной избирательной комиссией муниципального района Белокатайский район Республики Башкортостан.